### $LaCie$

1.  $\blacksquare$ 

#### 2. Secondary Secondary Secondary Secondary CPU  $\sim$  CPU  $\sim$  CPU  $\sim$  2.

### トライブ BILL STATE こうしゃ URL

### [www.lacie.jp/support/index.html](http://www.lacie.jp/support/index.html)

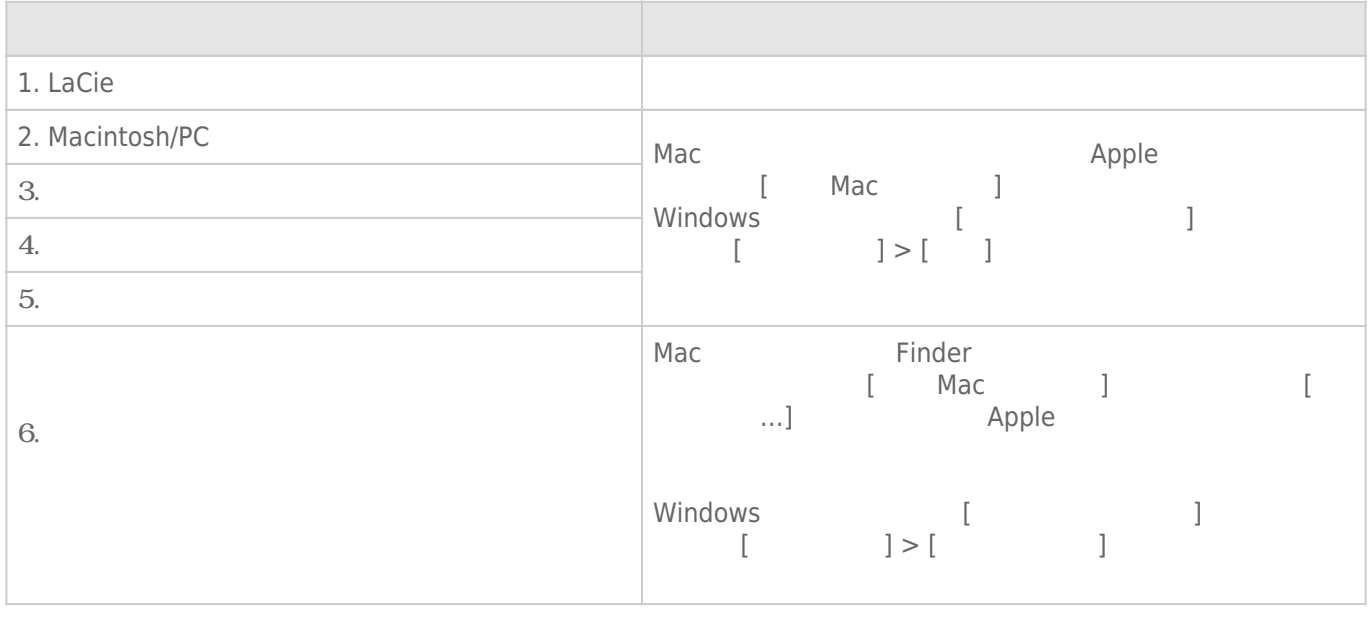

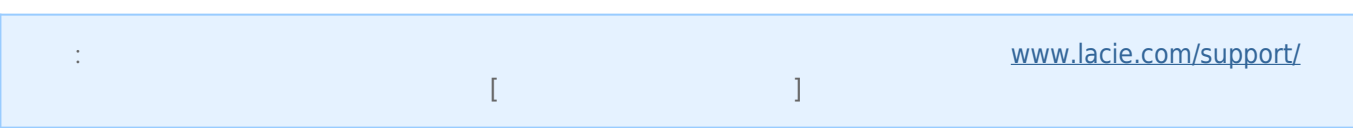

# Thunderbolt  $2$  (Mac)

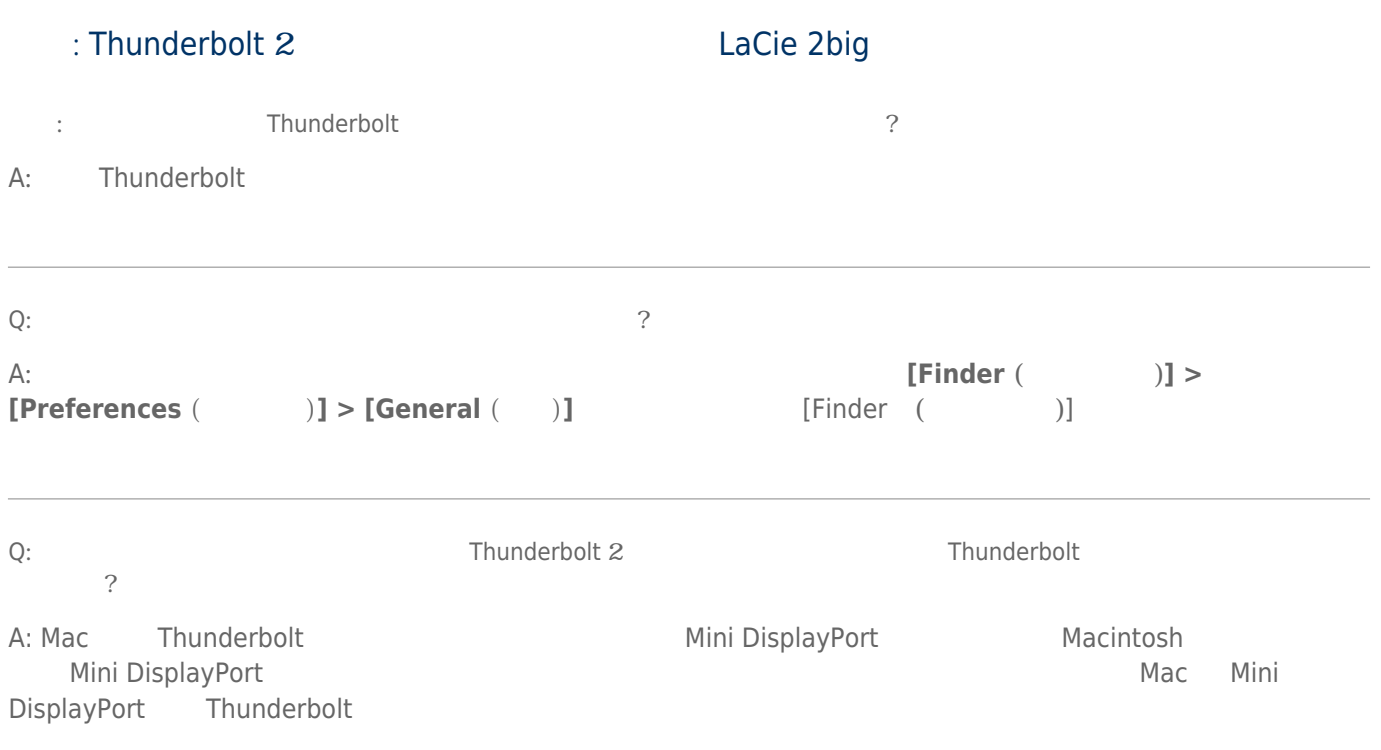

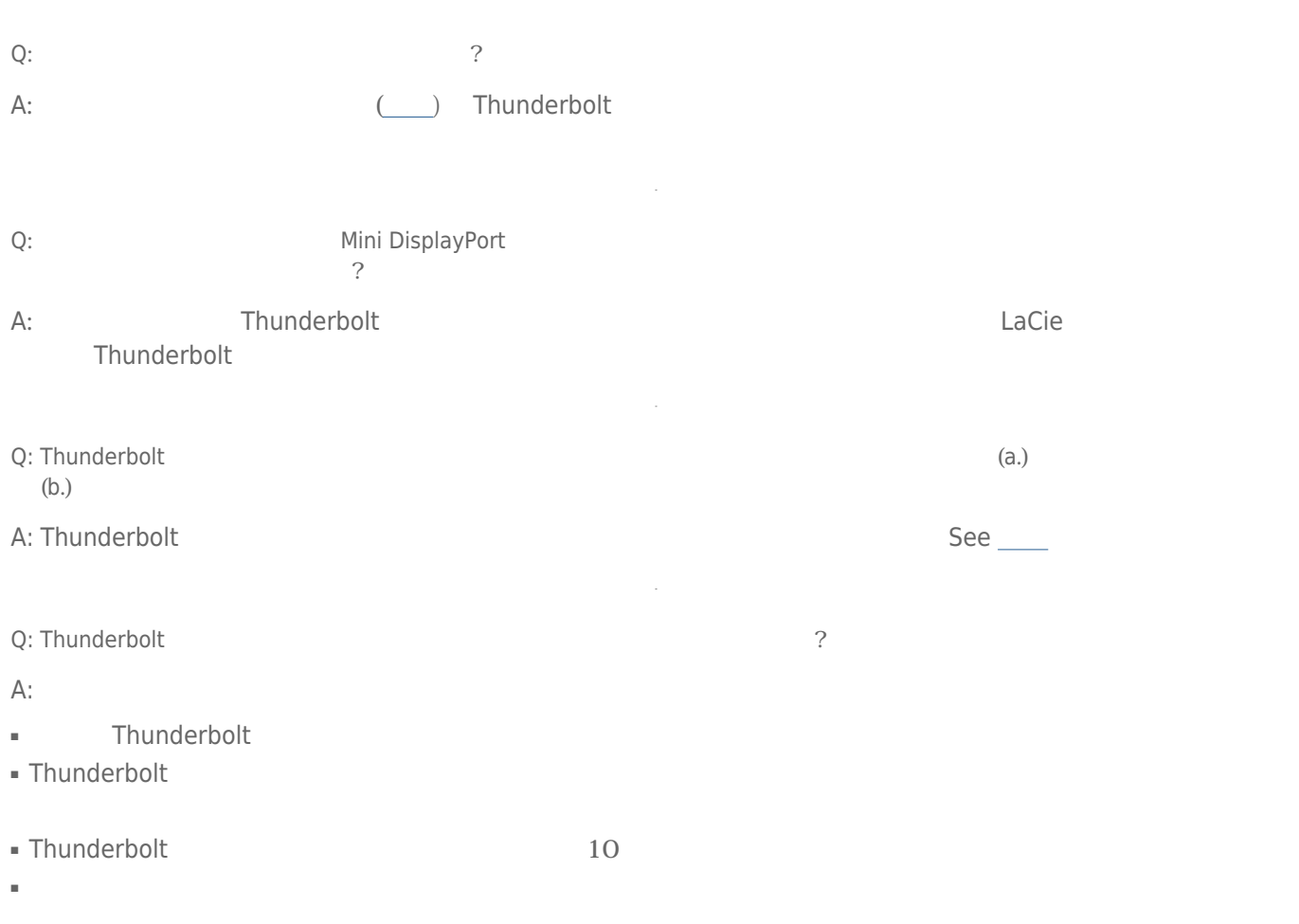

 $\sim$ 

# USB 3.0 (PC/Mac)

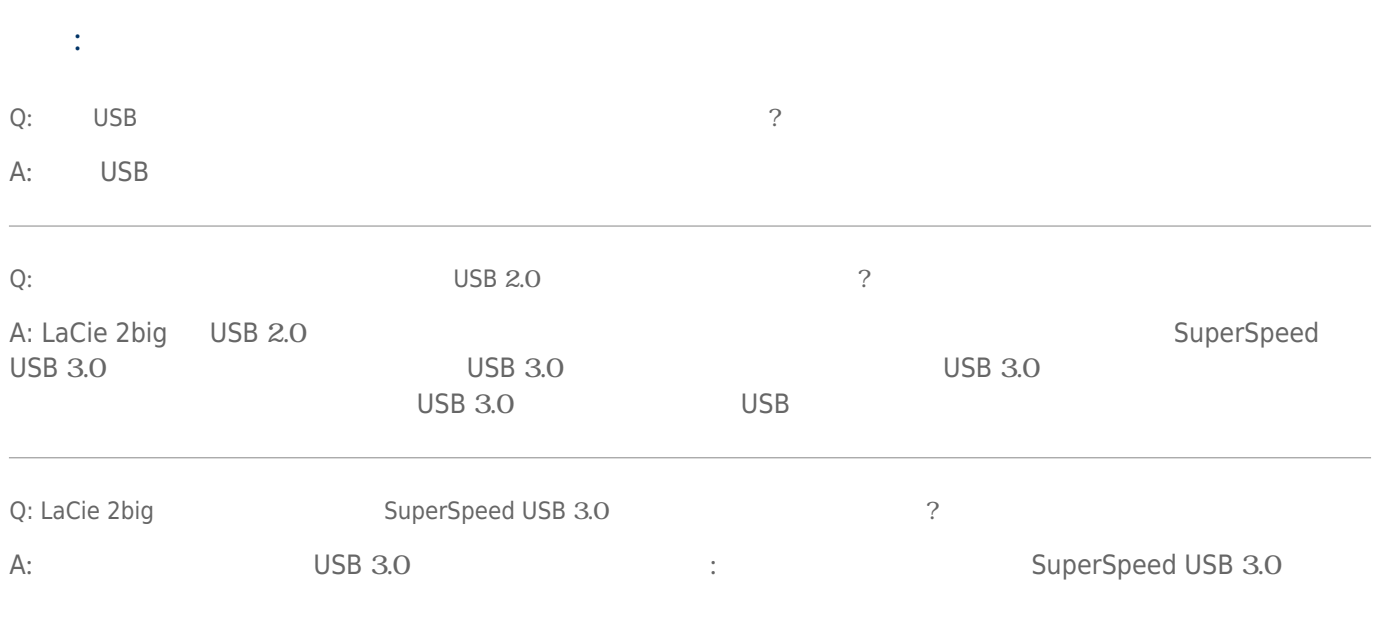

## A:  $\frac{www.lacie.com/support/}{soph}$  $\frac{www.lacie.com/support/}{soph}$  $\frac{www.lacie.com/support/}{soph}$

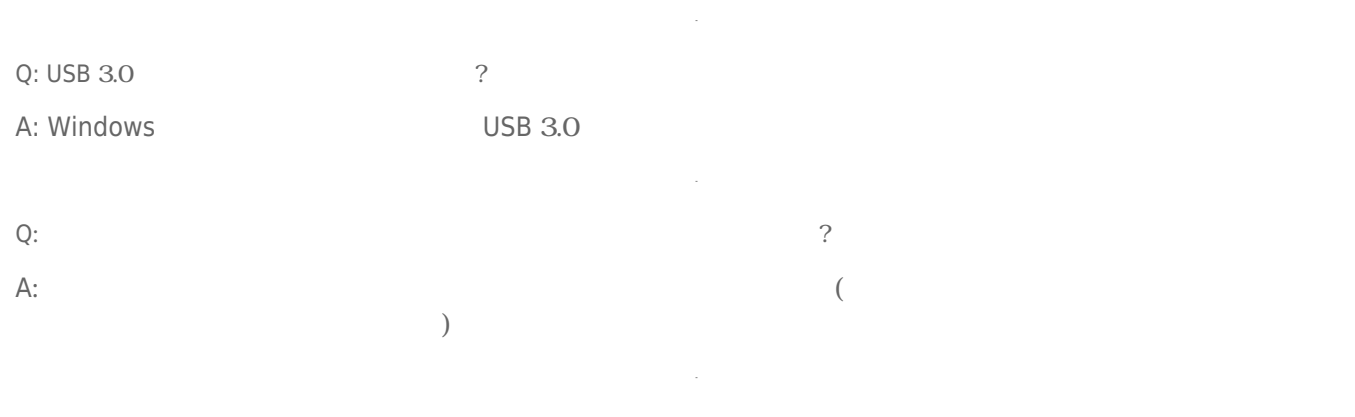

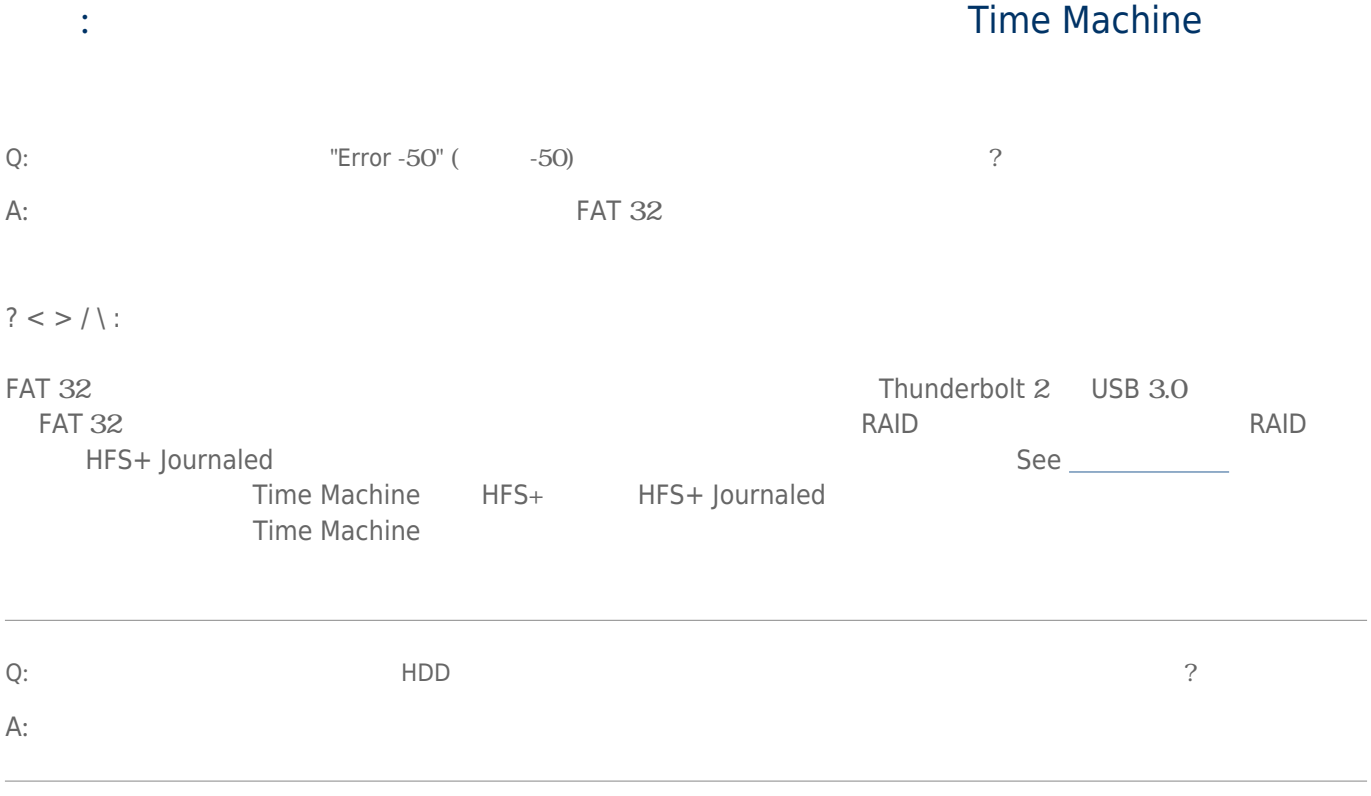

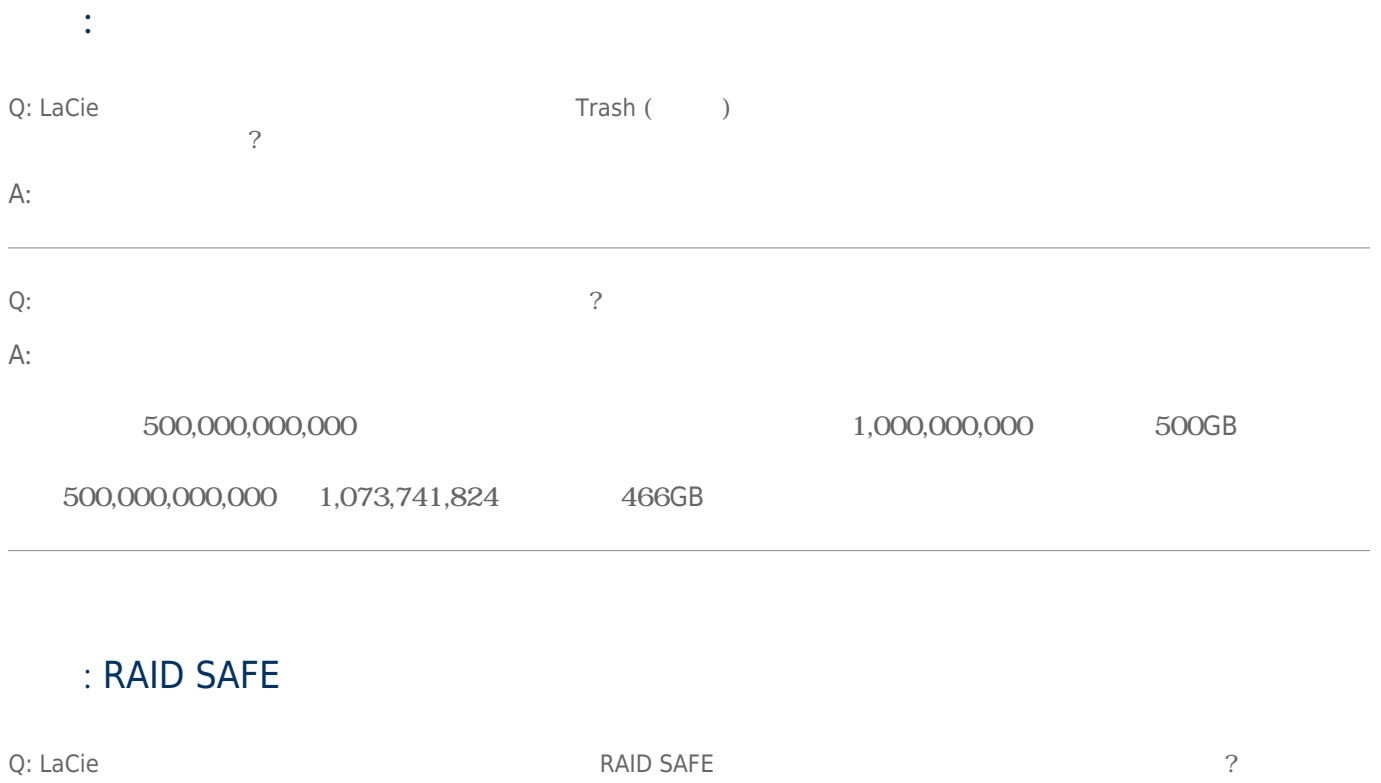

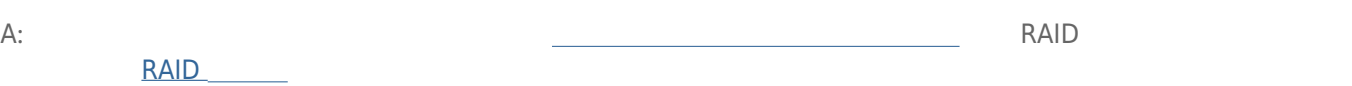